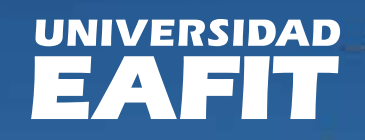

# Guía de INGRESO

## A continuación, encontrarás

información importante que te será de gran ayuda durante tu vinculación en la Universidad.

# **Contenido**

**Ingreso Contratación Servicio de bienestar**

## **Canales de comunicación**

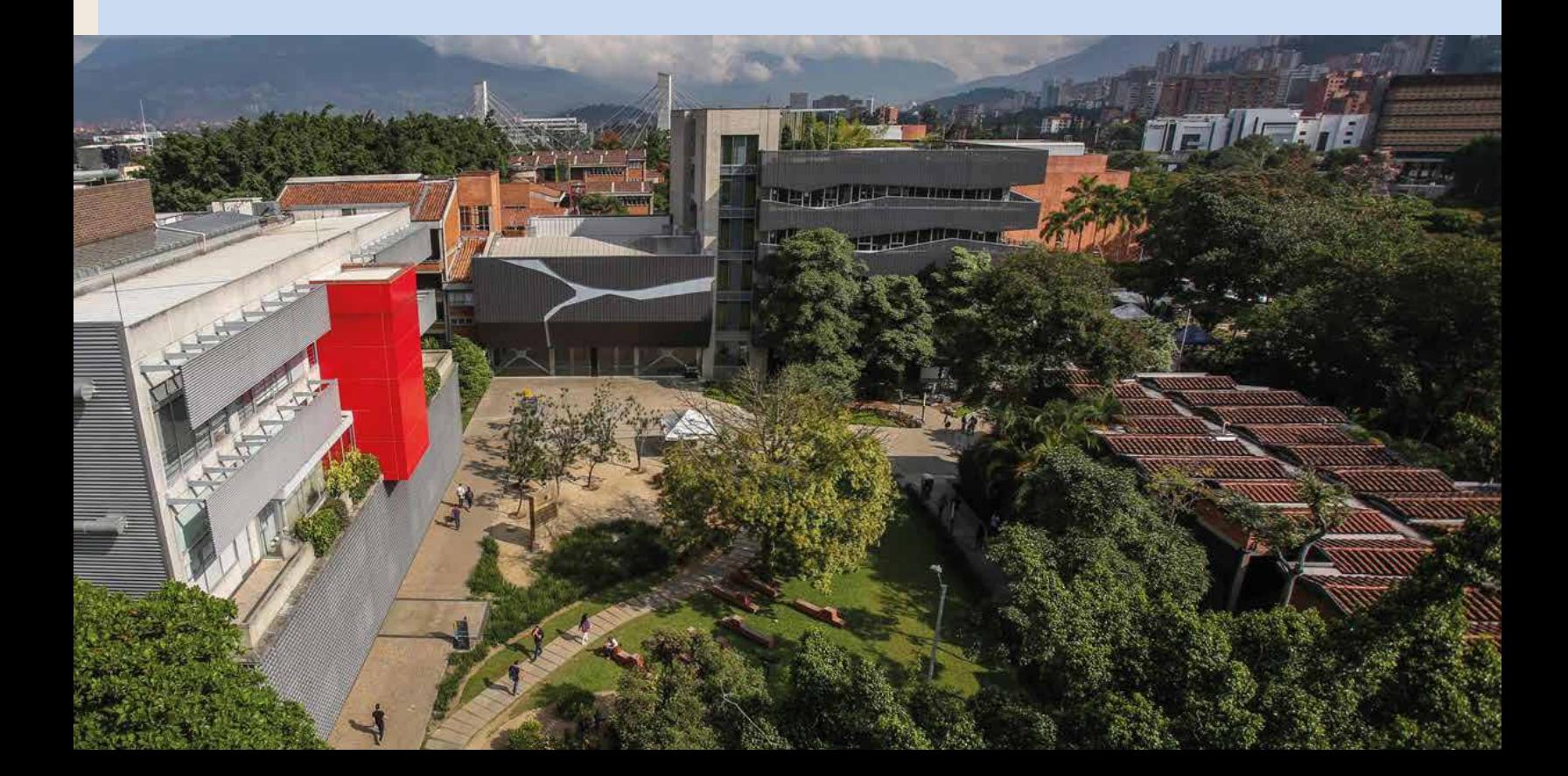

## **Ingreso**

## ¿Por dónde puedo ingresar a la Universidad?

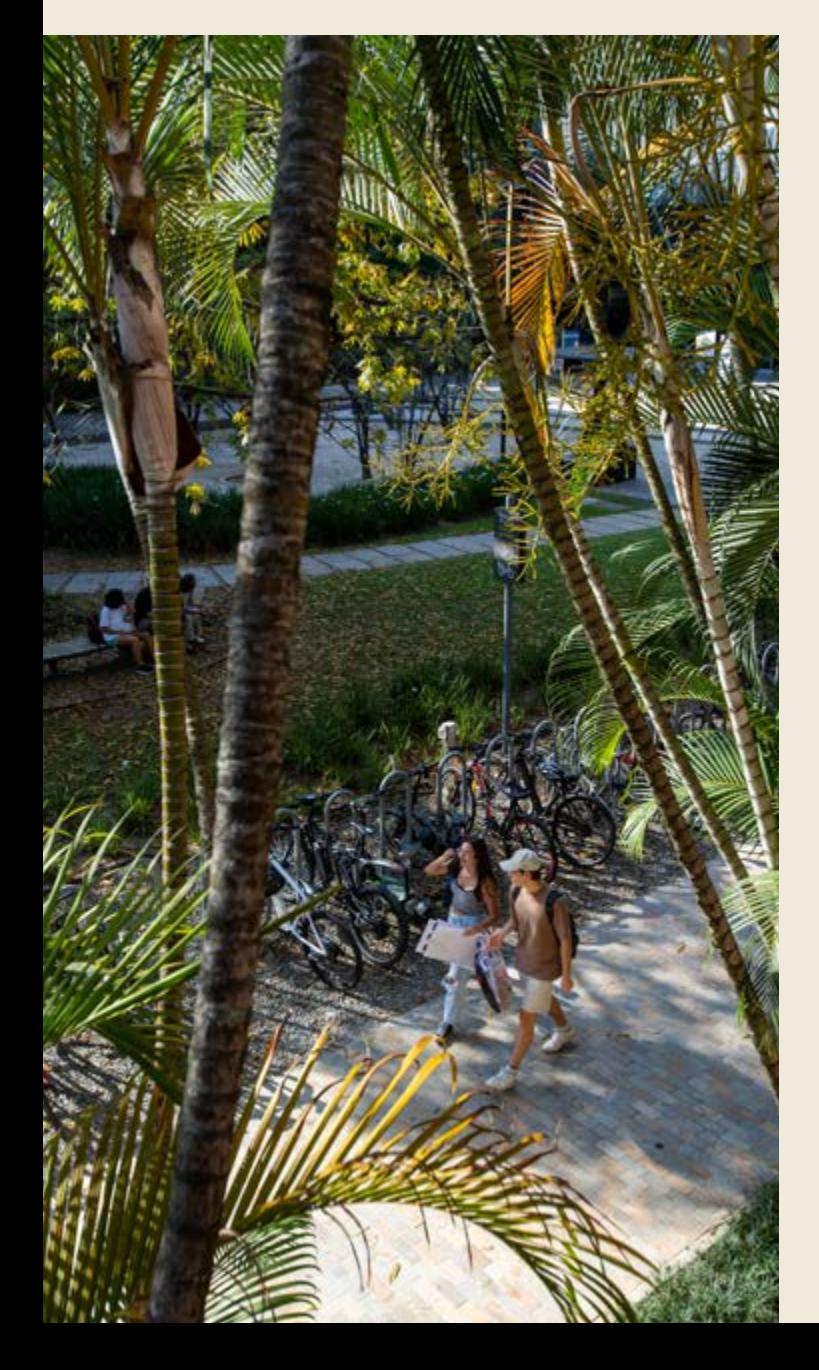

Con el carné de la U puedes ingresar por cualquier portería peatonal de la Universidad. Si aún no tienes tu carné puedes ingresar con tu documento de identidad por las porterías que tienen registro de visitantes.

Si vienes en carro ingresas al parqueadero de empleados por las porterías, Las Vegas y Argos, y al parqueadero norte por la portería del Instituto del Plástico.

En carro o moto puedes disponer del parqueadero sur con ingresos por las Porterías Las Vegas e Ingenierías. Y del Parqueadero del Parque de Los Guayabos.

En las porterías peatonal de Ingeniería y Vehicular de empleados por las Vegas, solo puedes ingresar con carné de EAFIT.

# 

## Ingreso de visitantes:

En caso que tengas un visitante estos pueden ingresar con su documento de identidad por:

- **1** Peatonal Las Vegas.
- **3** Vehicular (carro y moto).
- **4 Acceso peatonal portería de Ingenierías.**
- **5 Acceso peatonal portería Argos.**
- <sup>6</sup> Ingreso vehicular Instituto del Plástico (carro)
- **9** Vehicular y peatonal Guayabos 5 sur.
- **10** Peatonal Las Vegas-Parque de Los Guayabos.

La entrada de proveedores a las cafeterías y el almacén de compras es por la portería <sup>6</sup> (Argos).

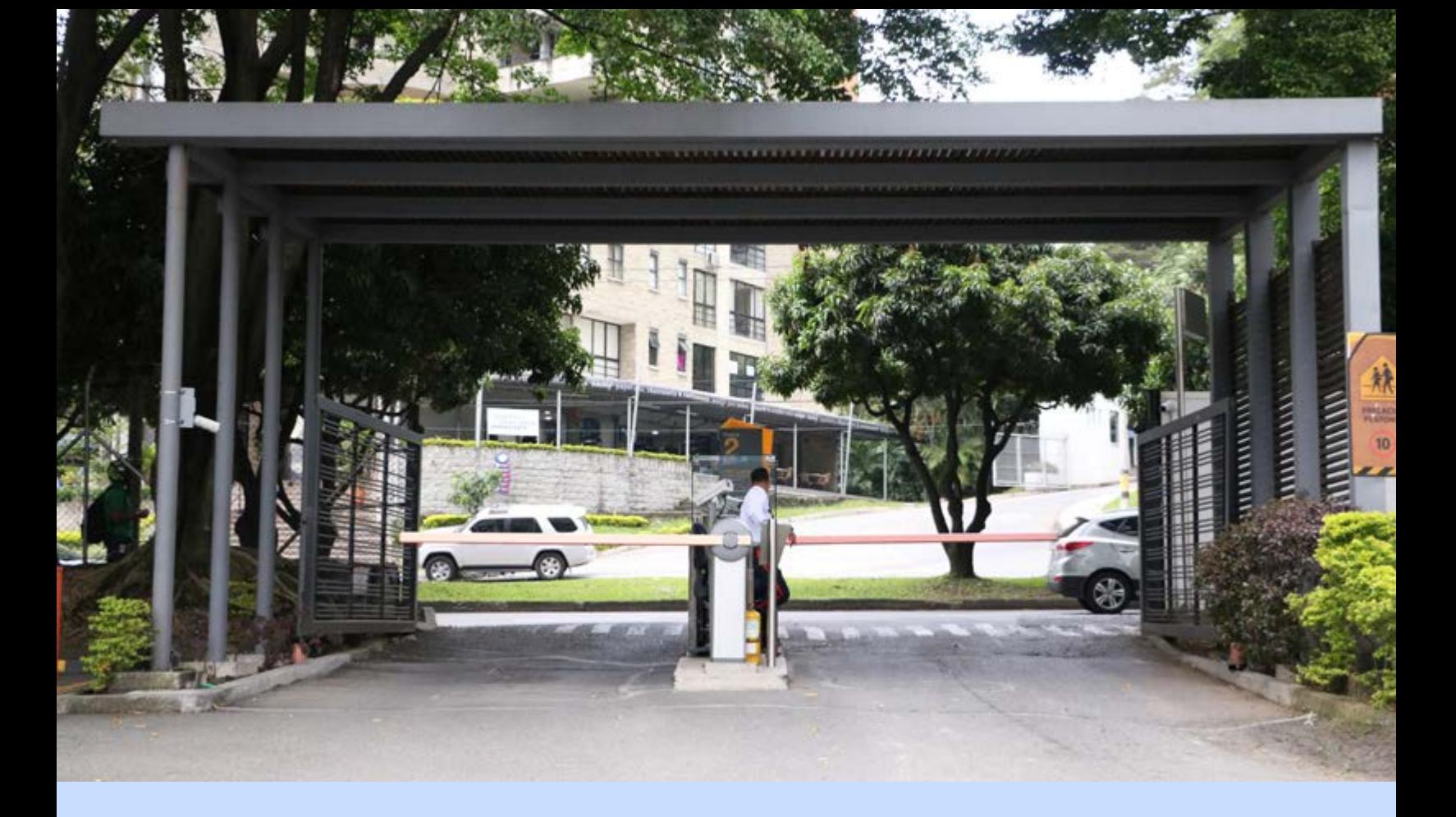

### Para tener en cuenta:

- Aplica medida de pico y placa durante todo el día, para toda la comunidad eafitense y visitantes, según lo establecido por la Alcaldía de Medellín.
- El parqueadero dentro del campus tiene un costo tanto para carros y motos.
- El pago del parqueadero se realiza en las máquinas automáticas en las cuales se puede recargar el carné o comprar tiquetes de parqueo. Estas máquinas se encuentran en las siguientes ubicaciones:
	- Bloque 15 piso 1.
	- Bloque 38 piso 1.
	- Detrás de la entrada principal del bloque 18.
	- Bloque 33 piso 1.
	- Bloque 19 piso 1.
	- Portería vehicular y peatonal Parque los Guayabos

## **Contratación y nómina**

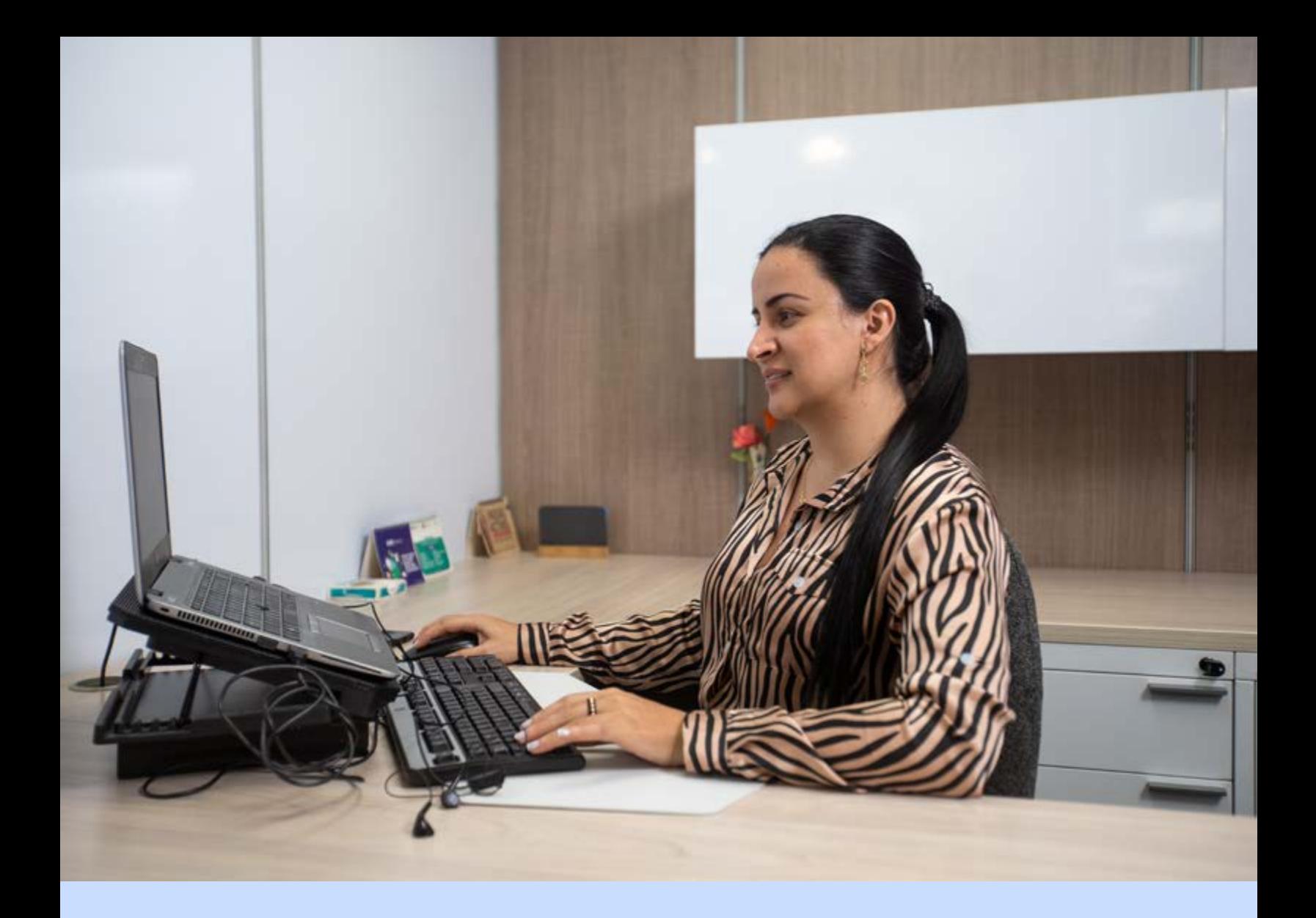

## Los siguientes son aspectos para tener en cuenta

una vez inicie sus actividades laborales en la universidad:

## ¿Como se comunica la universidad con sus empleados?

Es importante tener en cuenta que el correo electrónico asignado por la universidad es el medio oficial a través del cual eafit se comunica con sus empleados.

Así mismo a través de la intranet entrenos, también se comunica información y es la fuente para las consultas de los diferentes sitios de las dependencias en donde se comunican los servicios de cada una de ellas.

El repositorio de comunicados institucionales de interés general los encuentras, desde el 2015, en el portal web institucional.

La herramienta microsoft teams, también es un medio oficial a través del cual se comunican los empleados, mediante este se pueden realizar llamadas, control remoto, videollamadas, compartir archivos, chats con múltiples usuarios o equipos de trabajo, entre otras funcionalidades.

## ¿Cómo es el proceso de firma del contrato?

El área de contratación le enviara a través del correo electrónico institucional, el contrato en formato pdf, para su respectiva firma.

## ¿Cómo puedo solicitar el carné de empleado?

Debe dirigirse a la oficina de carnetización, ubicada en el piso 3-Primer piso, en los horarios establecidos por el área. Para dicho proceso es necesario presentar el documento de identidad, en caso de tener cualquier inquietud, escribir al correo: oficinacarnetizacion@eafit.edu.co.

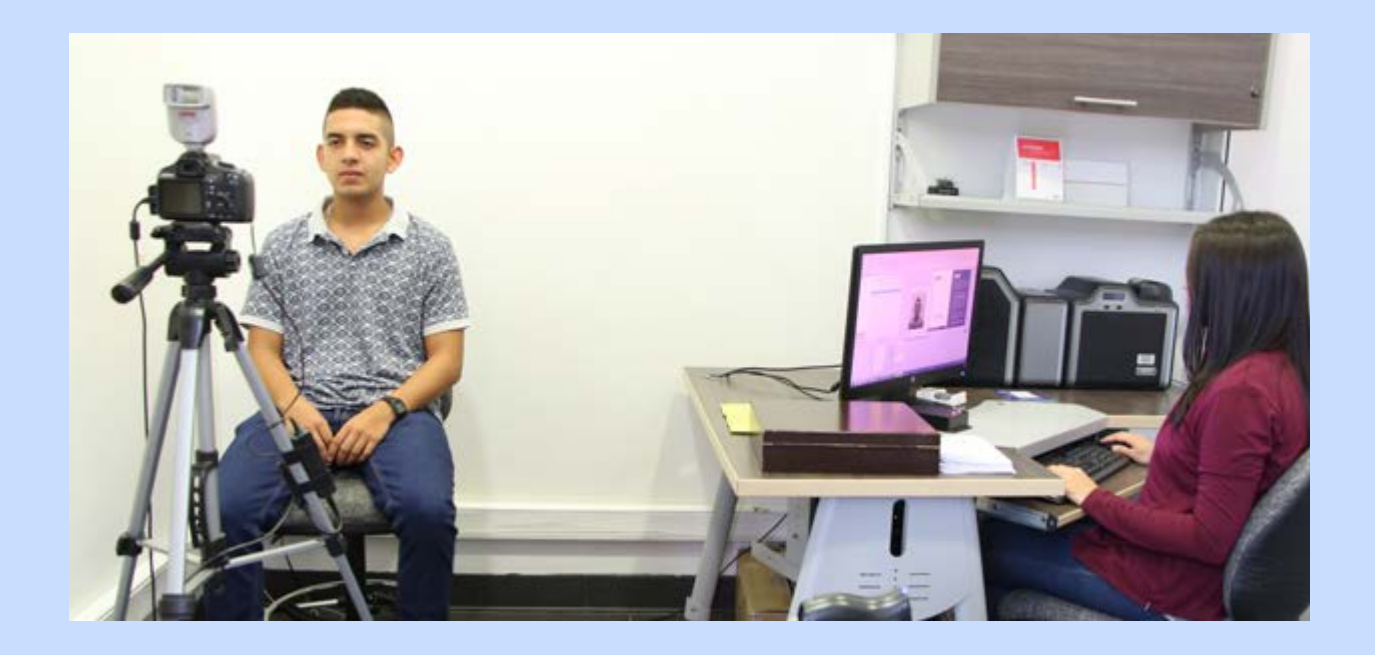

## ¿Cuándo tengo acceso al correo institucional y a las aplicaciones web de la universidad?

Después de que usted es ingresado al sistema de información de empleados de la universidad, le llegará un usuario y una contraseña a su correo electrónico personal para dicho acceso. Este es un proceso automático que toma aproximadamente 24 horas, si presenta inconvenientes con el acceso, puede escribir al correo electrónico: saul@eafit.edu.co, o comunicarse a la línea de saul, a través de la extensión 9433.

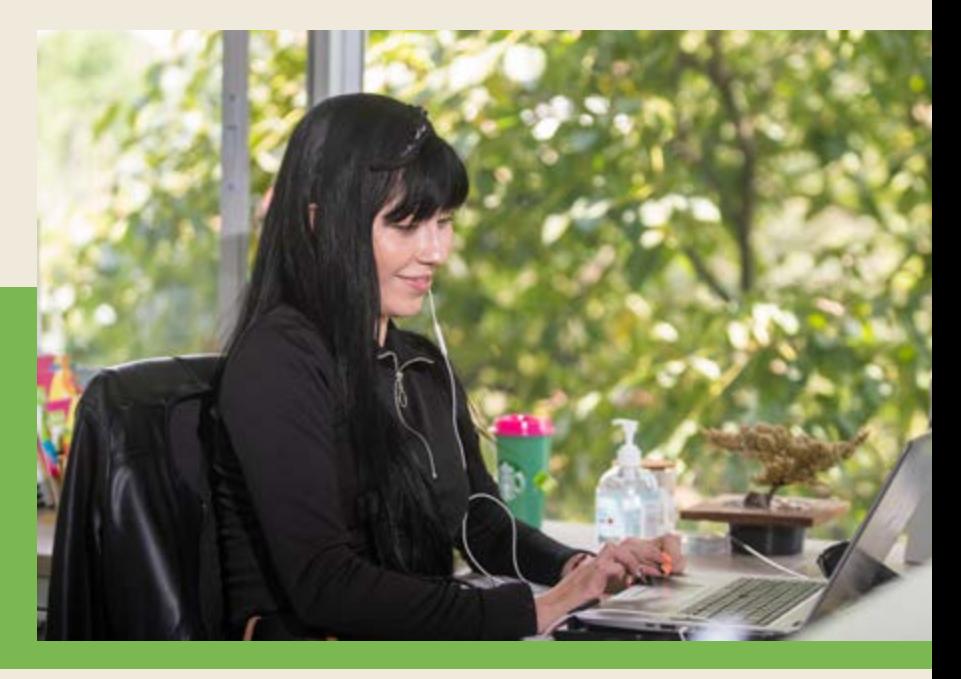

¿Cómo puedo solicitar una constancia laboral?

Las constancias laborales son realizadas únicamente por el departamento de desarrollo de empleados, las cuales se expiden a personas que tienen o han tenido contrato laboral con la universidad, se pueden solicitar:

De forma automática por medio de la aplicación web, autogestión, cuando se requiere del contrato actual vigente así:

- **1.** Ingresar a la página de la universidad.
- **2.** Dar click en aplicaciones web.
- **3.** Seleccionar la opción autogestión.
- **4.** Ingresar con el usuario y la contraseña
- **5.** Seleccionar reportes y escoger constancias de trabajo con la información que requiera ejemplo: (tiempo, cargo y salario).

Cuando se requiere acreditación de la experiencia (trayectoria de los cargos desempeñados), se solicita a través de la sección 'constancias laborales', que se encuentra en la página de desarrollo de empleados del portal web institucional; para esto es necesario gestionar la solicitud por el portal web de la universidad así:

- **1.** Ingresar a la dirección www.eafit.edu.co
- **2.** Luego seleccionar bienestar y cultura y dar click en la opción desarrollo de empleados y seleccionar la pestaña "solicitud de constancia" y diligenciar el formulario.
- **3.** Una vez diligenciado el formulario, se le informara donde reclamar su constancia y en cuantos días se le entregara, esto dependiendo de la información que solicite en su constancia.

También se puede solicitar en el siguiente link donde le permite ingresar directamente al formulario:

[Http://www.eafit.edu.co/bienestar-universitario/desarrollo](http://www.eafit.edu.co/bienestar-universitario/desarrollo-empleados/Paginas/constancia-laboral.aspx)[empleados/paginas/constancia-laboral.Aspx](http://www.eafit.edu.co/bienestar-universitario/desarrollo-empleados/Paginas/constancia-laboral.aspx)

## ¿Cómo puedo solicitar un certificado de ingresos y retenciones?

A través de la aplicación web, autogestión, se pueden generar de manera automática así:

- **1.** Ingresar a la página de la universidad.
- **2.** Dar click en aplicaciones web.
- **3.** Seleccionar la opción autogestión.
- **4.** Ingresar con el usuario y la contraseña
- **5.** Seleccionar reportes y escoger certificado de ingresos y retención y se descarga en pdf.

### ¿Cuáles son las fechas de pago de nómina?

Las fechas de pago de nómina de la universidad se realiza de manera quincenal y se paga los días 15 y el último día de cada mes, si esas fechas son en sábados o festivos, el pago se realizará el día hábil anterior. Para profesores de cátedra pregrado se paga de forma mensual el último día de cada mes.

### ¿Cómo puedo generar el comprobante de pago de nómina?

El comprobante de nómina puede ser generado por la página web de la universidad. En la parte de aplicaciones web, se encuentra la opción autogestión, en la cual debe digitar su nombre de usuario y contraseña para ingresar. Luego de esto, haciendo clic en reportes, puede generar dicho comprobante. La prenómina está siempre disponible 2 o 3 días antes del pago, es importante que ingresen y consulten el pago, para verificar y reportar cualquier inconsistencia que identifiquen.

### ¿Cuál es mi administradora de riesgos laborales arl?

La ARL elegida por la Universidad es SURA, la cual presta servicios de seguridad social en cuanto a riesgos de accidentes de trabajo y enfermedades laborales, si requiere un certificado de la afiliación, puede solicitarlo al correo electrónico; area.contratacion@eafit.edu.co.

### ¿A partir de cuándo puedo acceder a los servicios de la entidad promotora de salud eps?

Después de afiliado a la eps elegida por usted, el primer mes es solamente de urgencias. Pasado el mes, ya usted tendrá cobertura integral (solicitud de citas con médico general, citas odontológicas, entre otras).

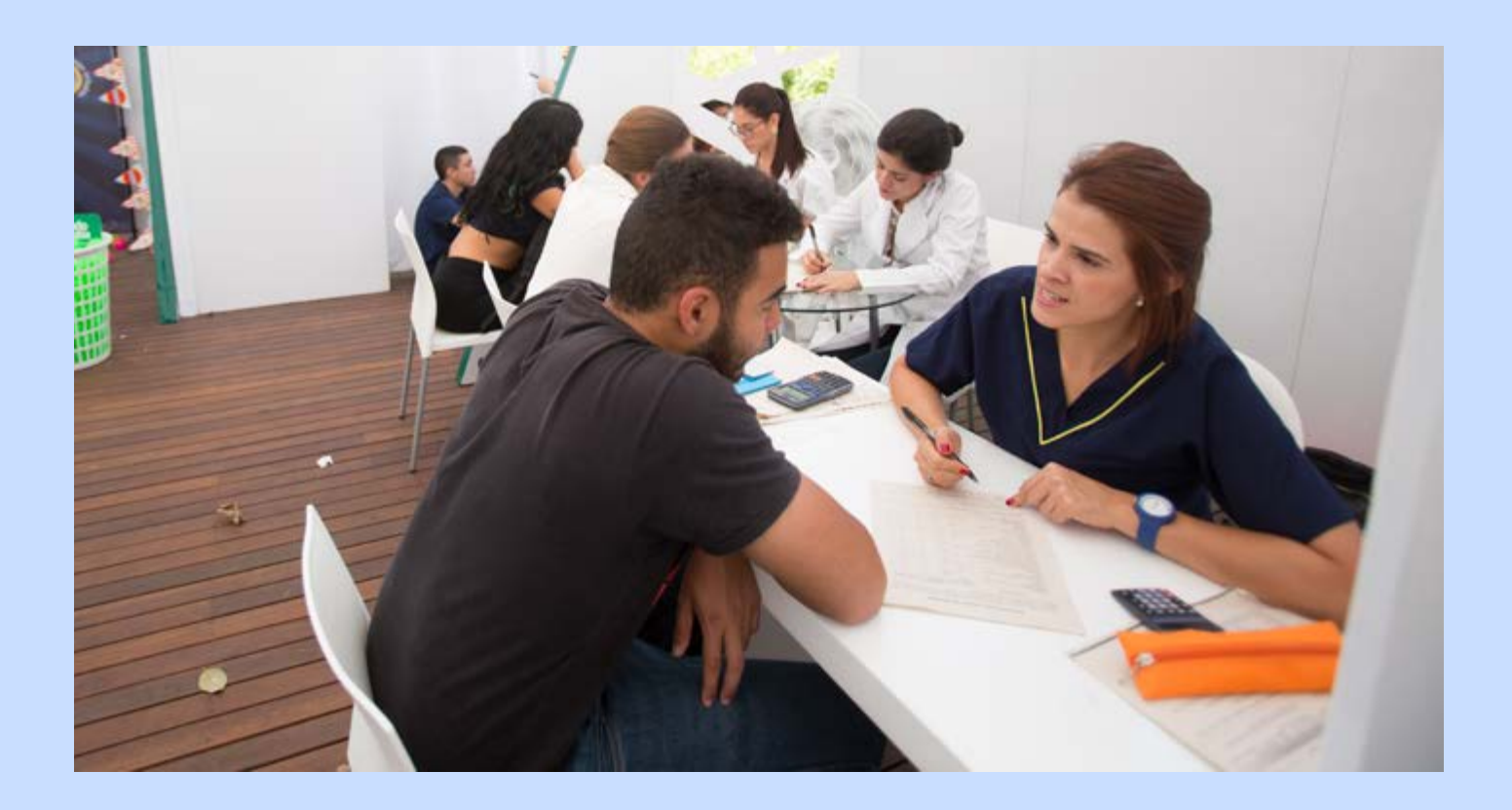

### ¿Cuál es mi caja de compensación?

Para eafit medellín y eafit llanogrande, la caja de compensación es comfama; para eafit bogotá es compensar y para eafit pereira es comfamiliar risaralda.

A través de la caja de compensación usted puede acceder a beneficios y descuentos en: recreación, educación, subsidios, vivienda, entre otros. Si desea mayor información acerca de estos servicios puede acceder al sitio web de su respectiva entidad.

### ¿Como afiliar beneficiarios?

Se pueden afiliar beneficiarios tanto en EPS, como en caja de Compensación y dependiendo del estado civil y del grupo familiar se deberán presentar los respectivos requisitos, para información más detallada se puede comunicar con Anlly Paola Echeverri Lopez, ext. 9863 o escribir al correo electrónico apecheverl@eafit.edu.co, quien lo asesorara dependiendo del caso.

## ¿A dónde debo presentar certificados de incapacidad, licencia de maternidad /paternidad o accidente laboral?

Cualquiera de estos certificados tiene que ser emitidos por la eps o por la arl y debe ser enviado en formato pdf, dentro de los cinco (5) días hábiles siguientes a la expedición, al departamento de desarrollo de empleados, área de contratación, al correo electrónico

area.contratacion@eafit.edu.co.

## ¿Como debo proceder en cuanto a las licencias y descansos remunerados?

Licencia por luto: se concede al empleado 5 días hábiles en caso de fallecimiento de un familiar como: cónyuge; compañero (a) permanente; padres; abuelos; hijos; nietos; hermanos; padres e hijos del o la cónyuge del trabajador, o del o la compañera permanente del trabajador, es decir suegros e hijos del o la cónyuge o compañero (a) permanente; hijos adoptivos y padres adoptantes del trabajador.

Usted deberá notificar a su jefe y al departamento de desarrollo de empleados, al correo electrónico: contrata@eafit.edu.co, la fecha del suceso, nombre completo y posteriormente se le indicará el procedimiento a seguir.

Por muerte de familiares diferentes a los establecidos en la licencia por luto: se concede al empleado, la tarde o la mañana para asistir a las exequias, se acuerda este permiso con el jefe.

Licencia por matrimonio: se concede a los empleados que ocupen un cargo de planta<sup>1</sup> 5 días calendario contados a partir del día hábil siguiente al evento.

El empleado deberá hacer solicitud por escrito con quince (15) días de anticipación a su jefe inmediato, quien debe reportar al departamento de desarrollo de empleados la ausencia por dicho motivo.

## ¿Como actualizó mis datos personales?

A través del portal web de la Universidad, en el sitio de Desarrollo de Empleados, podrás gestionar en un formulario, la actualización de datos personales como dirección de residencia, teléfono fijo o celular o cualquier otro dato personal. Mediante el siguiente link, puedes acceder a este: https://entrenos.eafit. [edu.co/proyeccion-social/desarrollo-humano/desarrollo](https://entrenos.eafit.edu.co/proyeccion-social/desarrollo-humano/desarrollo-empleados/Paginas/inicio.aspx)empleados/Paginas/inicio.aspx.

## ¿Como proceder en caso de retiro de cesantías?

Las cesantías son una prestación social cuyo fin fundamental es que cuando el empleado quede cesante, pueda hacer uso de ellas mientras nuevamente se ubica laboralmente, igual se puede hacer retiro de las cesantías que estén consignadas en el fondo de cesantías para lo cual puede consultar con catherine aguirre en el correo [caguirre1@eafit.edu.co](mailto:caguirre1@eafit.edu.co), quien le ampliará la información.

## ¿Qué documentos o mecanismos existen para disminuir la base gravable de retención en la fuente?

Están los intereses pagados por préstamos de vivienda o leasing habitacional, los pagos realizados por medicina prepagada o pólizas de salud, la deducción por dependientes o personas a cargo, los ahorros en las cuentas afc y pensión voluntaria y los cheques canasta. Para ampliar esta información, puedes escribir al correo compensacion@eafit.edu.co.

## **Servicios de bienestar**

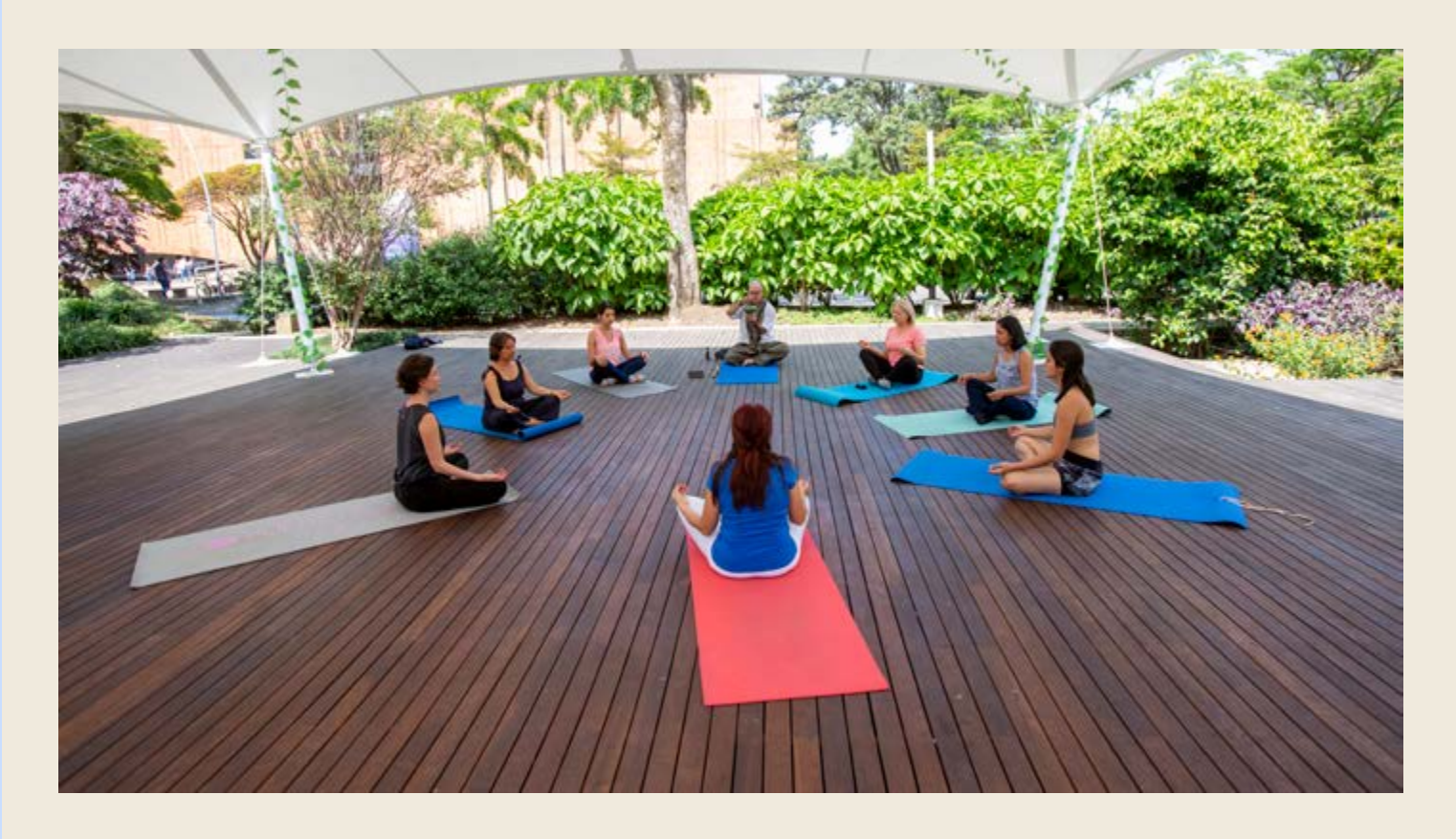

## ¿Ya conoces los beneficios que la Universidad tiene para ti?

La Universidad cuenta con una oferta de beneficios que se encuentran agrupados en las siguientes categorías:

- Balance vida, trabajo y bienestar
- Educación
- Ahorro y maximización del ingreso
- Beneficios en el lugar de trabajo
- Flexibilidad en tiempo
- Otros beneficios

Los puedes conocer de manera detallada en el siguiente enlace, de acuerdo con el tipo de vinculación que tienes con la Universidad: [https://entrenos.eafit.edu.co/proyeccion-social/desarro](https://entrenos.eafit.edu.co/proyeccion-social/desarrollo-humano/desarrollo-empleados/beneficios-empleados/Paginas/empleados-planta.aspx)llo-humano/desarrollo-empleados/beneficios-empleados/ Paginas/empleados-planta.aspx

## ¿Como funcionan las pólizas colectivas?

 $\mathcal{L}_\text{max}$ 

Pólizas dirigidas principalmente a los empleados que ocupen un cargo de planta<sup>1</sup> se ofrecen para proteger el patrimonio y apoyar la calidad de vida y el bienestar del empleado y su familia. El pago de estas pólizas podrá realizarse a través de deducción de nómina según políticas aplicables. Los seguros disponibles son: vida, hogar, salud (pólizas, medicina prepagada, renta hospitalaria, plan complementario y emergencia médica domiciliaria), autos, exequias y bicicletas.

Puede solicitar mayor información al correo [delima@eafit.edu.co](mailto:delima@eafit.edu.co)

<sup>1</sup> Cargos con permanencia en el tiempo, normalmente son a término indefinido, sin embargo, también pueden tener contrato a término fijo.

## **Cursos artísticos y deportivos**

La Dirección de Desarrollo Humano-Bienestar Universitario propicia espacio para el disfrute del tiempo libre y para el desarrollo de habilidadades de sus empleados. Es por eso que todos los empleados con contrato laboral directo con la Universidad tendrán derecho a disfrutar de diferentes espacios artísticos y deportivos de manera gratuita. **www.eafit.edu.co/bienestar** 

- **Taller de joyería**
- Taller de fotografía
- Taller de baile
- **Taller de pintura**
- **Ilustración**
- Macarmé
- **•Lettering**
- Guitarra

#### **Grupos representativos**

- **Grupos de baile**
- Grupo de teatro
- Coro universitario
- **Grupos musicales**
- **Grupo de creación literaria**

#### **Talleres artísticos Cursos deportivos**

- Natación
- Hidroaeróbicos
- Tenis de campo

#### **Deporte competitivo**

- Futbol
- **Atletismo**
- Natación
- Balonmano
- Tenis de campo

#### **Deporte libre**

- Voleibol
- Natación
- Baloncesto

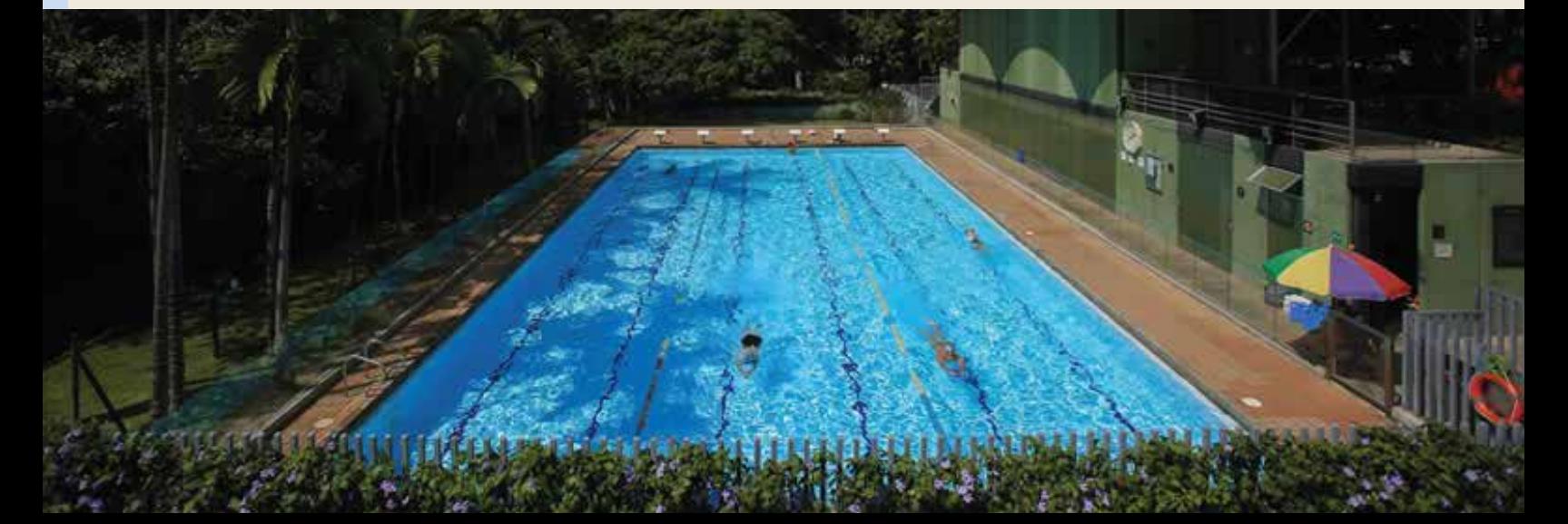

## **Negocios institucionales**

La Universidad EAFIT cuenta con una amplia oferta de locales comerciales desde gastronómicos hasta tienda de libros los cuales ofrecen mayor comodidad a la comunidad universitaria de adquirir ciertos productos.

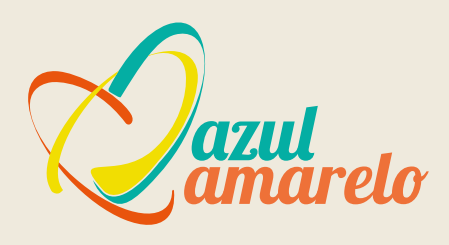

La tienda institucional Azul Amarelo es el espacio donde empleados docentes y administrativos, estudiantes, egresados y visitantes encuentran productos con la marca EAFIT y otras alternativas para obsequios de calidad y buen gusto.

Este lugar está ubicado en el primer piso del bloque 16, en el pasillo conocido como Junín.

El mini mercado de la Universidad tiene como objetivo ofrecer una amplia variedad de productos alimenticios que suplan las necesidades de la comunidad universitaria en los diferentes espacios del día a día, a través de productos como snacks y bebidas a un costo moderado, de buena calidad y con un óptimo servicio.

En La Bodeguita se puede encontrar un espacio agradable para recorrer. Su diseño y amplitud en categorías permite antojarse recorriendo el punto de venta, ya que constantemente se está innovando el portafolio.

Este sitio está ubicado en el primer piso del bloque 17, por el corredor de Junín.

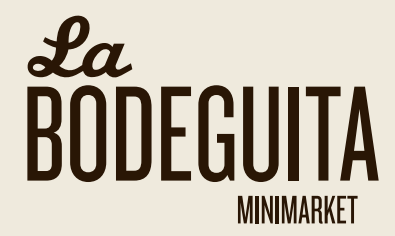

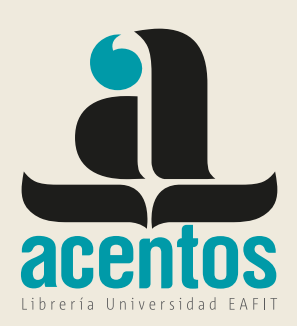

La librería Acentos tiene la misión de apoyar el desarrollo intelectual y cultural de la comunidad universitaria y de la comunidad en general, a través de una oferta variada de libros en las distintas áreas académicas y literarias, editados por el Fondo Editorial Universidad EAFIT y algunas de las más importantes editoriales nacionales e internacionales.

Este lugar de la Institución está ubicado en el primer piso del bloque 18, enfrente de la cafetería principal.

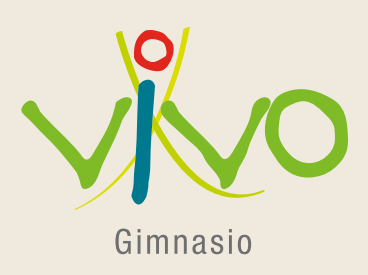

El Centro de Acondicionamiento Físico (CAF) Vivo es un espacio pensado para favorecer la práctica de la actividad física, desde una visión integral. Para esto, está a disposición de los usuarios una amplia oferta de servicios que se ofrecen en unas excelentes instalaciones, con máquinas y dotación apropiadas para el entrenamiento físico, así como un equipo de trabajo idóneo.

Este lugar está ubicado contiguo al bloque 7 y a las canchas sintéticas de fútbol.

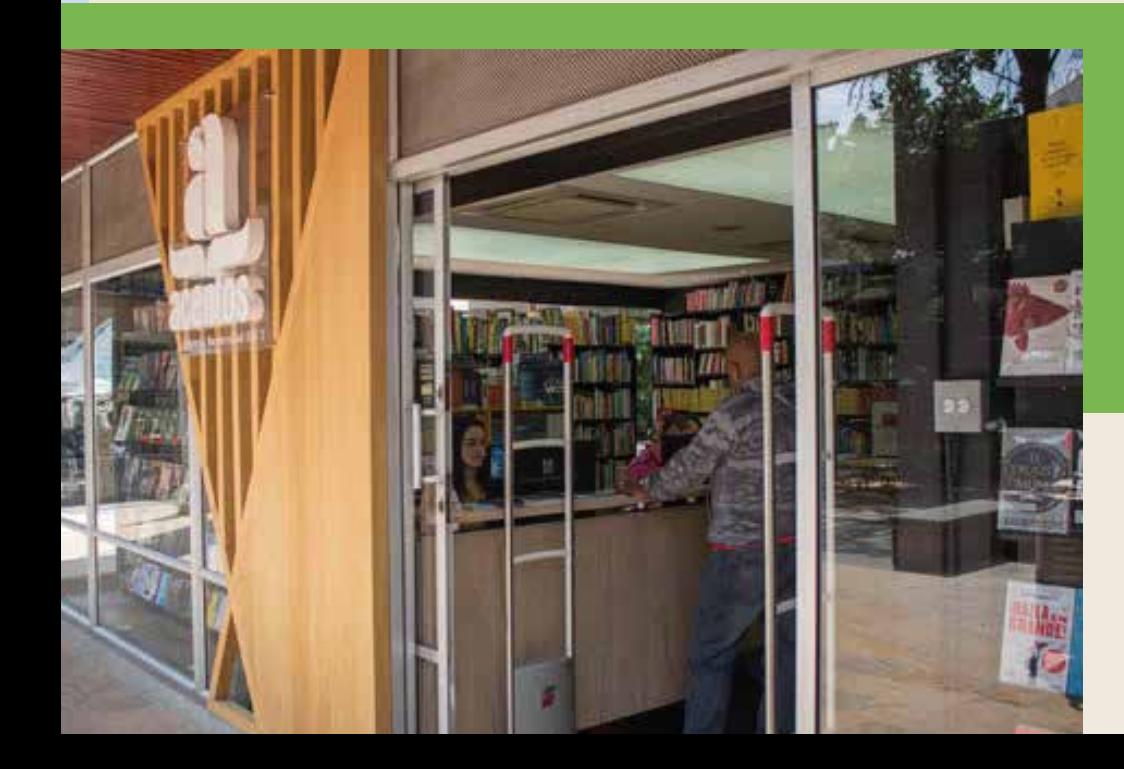

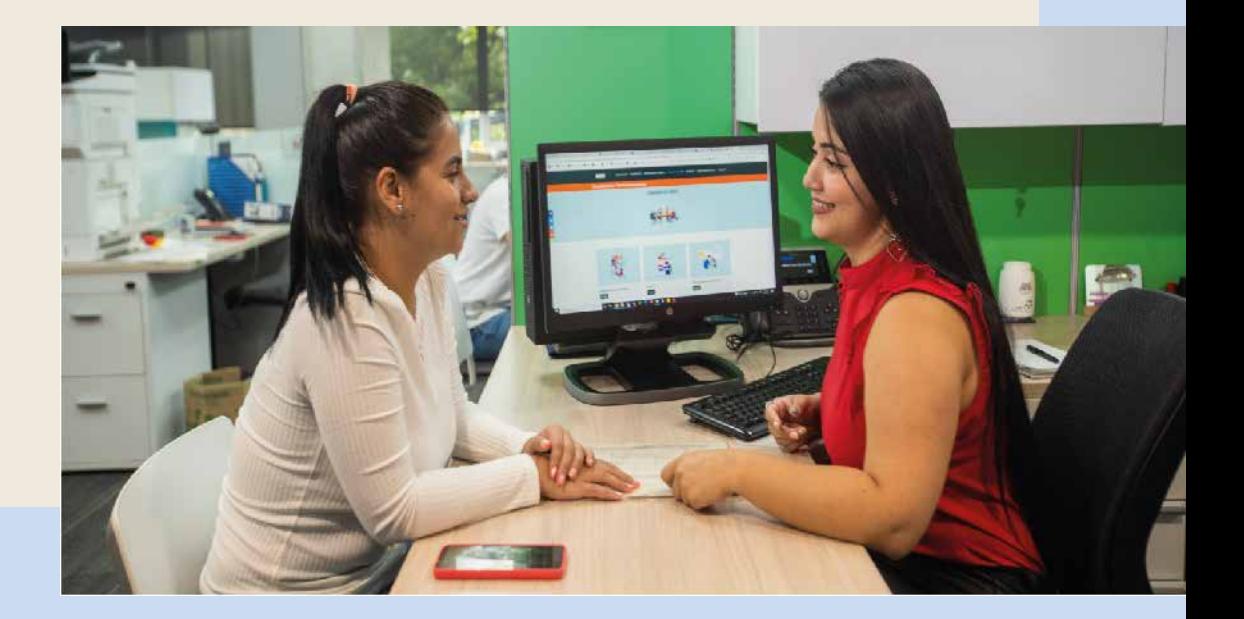

## **Fomune**

El propósito del El Fondo Mutuo de Inversión y Ahorro de los Empleados de la Universidad EAFIT (Fomune) es que sus afiliados construyan un capital a largo plazo, sólido para su retiro.

 Fomune es una entidad de carácter privado y de origen legal, constituida con el ahorro periódico de los empleados de EAFIT que se encuentran afiliados y de las contribuciones que realiza la Universidad. Además es una entidad vigilada y controlada por la Súper Intendencia Financiera de Colombia.

A Fomune se pueden afiliar los empleados que estén vinculados a la Institución con contrato de trabajo a término indefinido o fijo, en un cargo de planta oficialmente creado.

**Servicios:**

**Aportes**

**Préstamos**

**Mayores informes: www.eafit.edu.co/fomune**

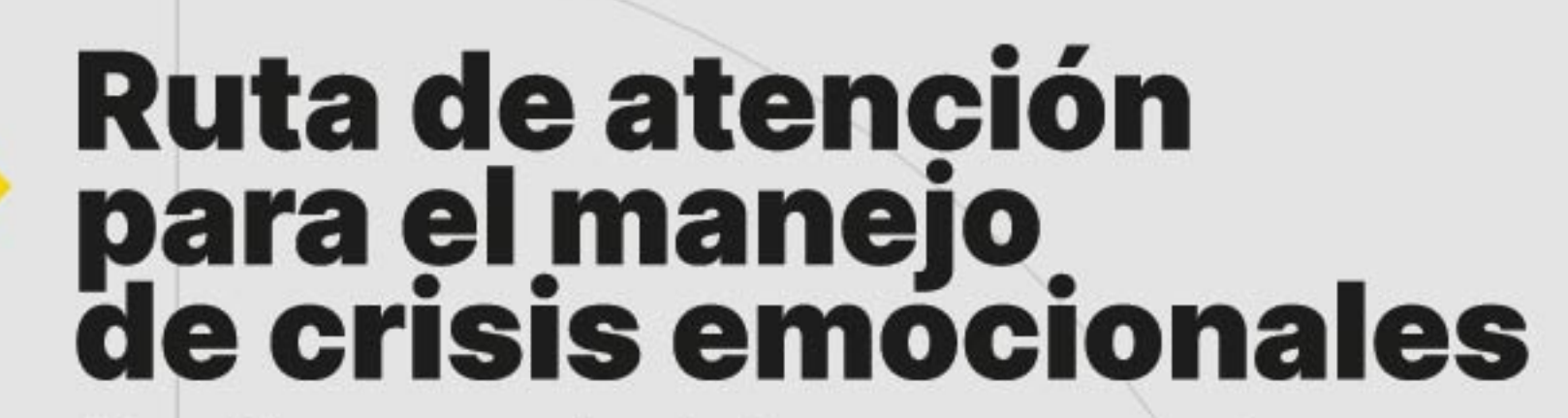

Atención a casos donde la persona presenta emociones intensas que no logra controlar (Ira, tristeza, angustia, entre otras)

## ¿Es posible acercarse a la persona?

Sí

911

**NO** 

Llama desde las líneas seguras o los teléfonos ubicados en el campus

· Describe lo sucedido · Da información de la persona afectada · Informa el lugar donde se requiere la ayuda

Escucha a quien está presentando el episodio de crisis

No juzgues No restes importancia Acompaña **Busca ayuda efectiva** 

## En la U

**Servicio Médico Desarrollo Estudiantil** 24/7 **⊕018000 521 021** 

No te apartes de la persona que puede estar en riesgo hasta que reciba atención por un profesional o hasta que se active su red de apoyo.

## ¡Cuidémonos! www.eafit.edu.co/saludmental

### **9** 316 601 11 06

## **Externa**

- EPS, Red de apoyo efectiva (familia, amigos, pareja)
	- ⊙ Línea Amiga (604) 444 4448 o 123 social
	- Línea Salud para el Alma  $\Omega$ (604) 540 71 80 o 018000-413838

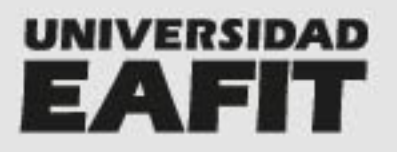

### ¿Sabes qué es violencia de género?

"La violencia de género se refiere a los actos dañinos dirigidos contra una persona o un grupo de personas en razón de su género", ONU Mujeres.

## ¿Sabes qué es discriminación?

"Dar un trato desigual a una persona o grupo de personas por motivos raciales, religiosos, políticos, de sexo, de edad, de condición física o mental", RAE, s.f.

## ¿Cuáles son los tipos de violencia?

#### • Sexual

Cuando alguien te acosa, te abusa, te toca sin tu consentimiento.

#### · Psicológica

Cuando alguien te intimida, te humilla, y te hace sentir inferior.

#### • Física

Cuando alguien te agrede, golpea tu cuerpo con intención.

#### • Patrimonial Cuando alguien te rompe, te esconde tus elementos personales.

#### • Económica

Cuando alguien no te permite administrar tu dinero, tu salario o usar la tarjeta de crédito.

Entre otros.

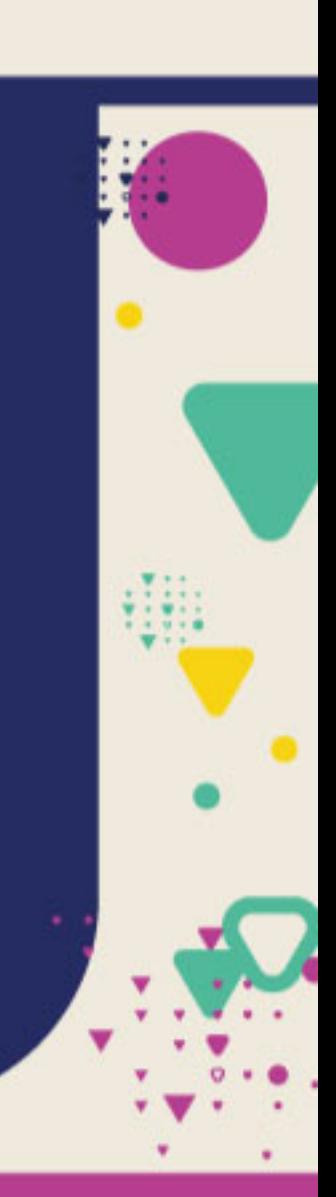

## **Reporta** ante cualquier tipo de violencia

## ¿Dónde reportar?

www.lineatransparencia.com/eafit#/

#### 01-8000-11-11-55

Para reportar hechos ocurridos dentro de la Universidad de manera inmediata

#### Atención de emergencia Línea 911

## ¿Cuáles son las rutas de atención?

#### **Internas**

- · Mediación con enfoque restaurativo.
- · Proceso disciplinario.

#### **Externas**

- · Fiscalía: Línea 122
- · Línea Mujer Medellín: Línea 123
- Bienestar Familiar (Víctima menor de 14 años)

# ¿Cómo te apoya<br>la Universidad?

- Apoyo psicosocial
- Apoyo jurídico
- Apoyo médico
- Apoyo académico
- Medidas urgentes y de protección para evitar que el hecho persista y proteger a quien realiza el reporte.

### ¿A qué nos comprometemos **como Universidad?**

- Cero tolerancia a la violencia
- Debida diligencia en atención  $\bullet$  . de los casos
- No revictimización
- Confidencialidad
- No retaliación.

## **Canales de información**

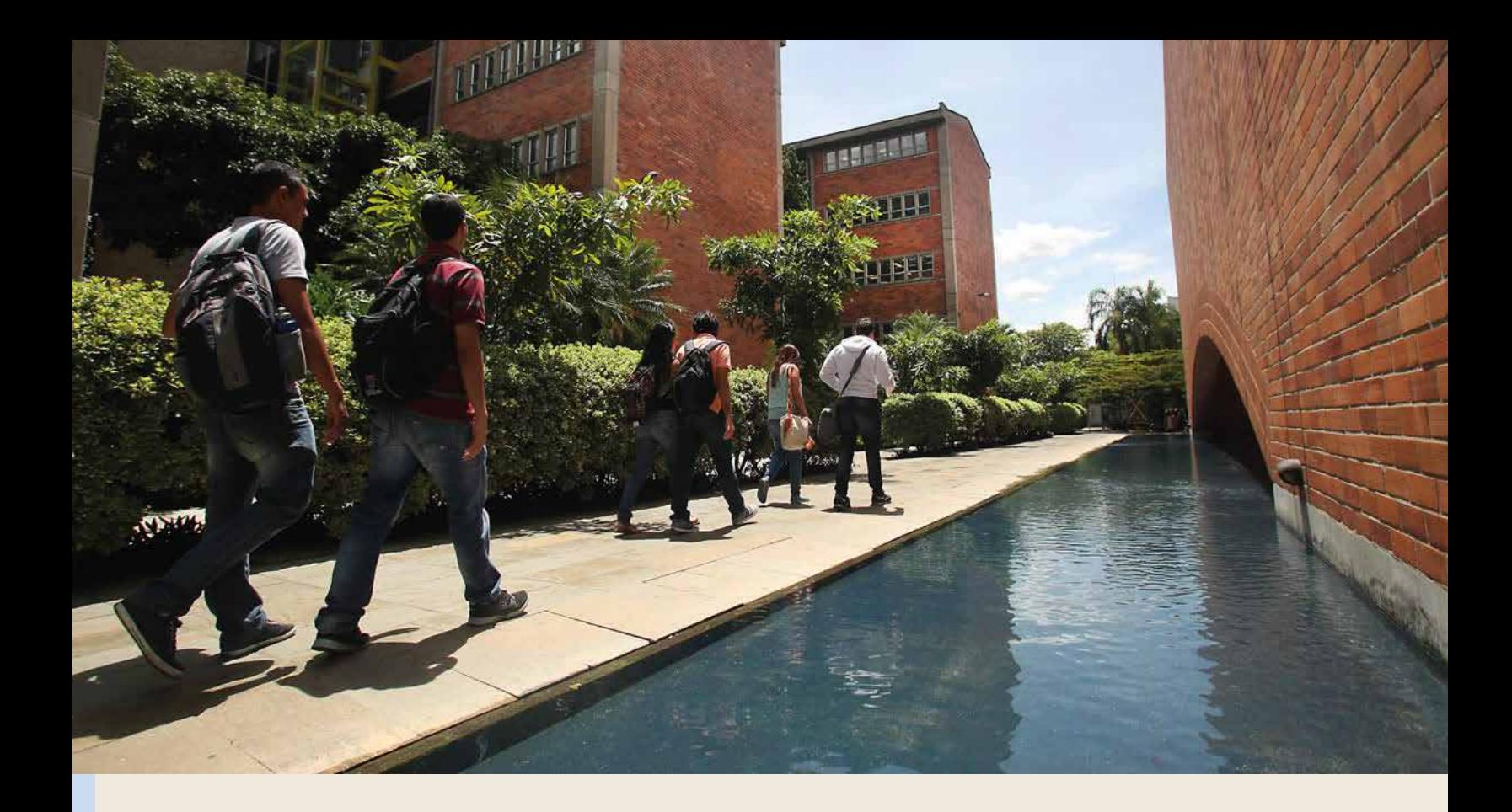

## **Medios de comunicación e información**

**Entérate de actividades de cuidado y bienestar en las redes sociales:** 

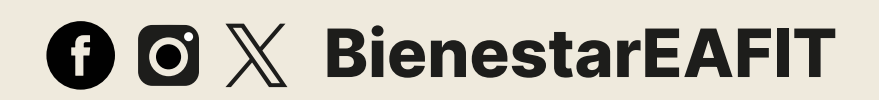

#### **Vacantes y ofertas de empleo:**

magneto

**https://www.magneto365.com/co/empresas/EAFIT/empleos**

**Encuentra mas información en:** 

**www.eafit.edu.co/bienestar**

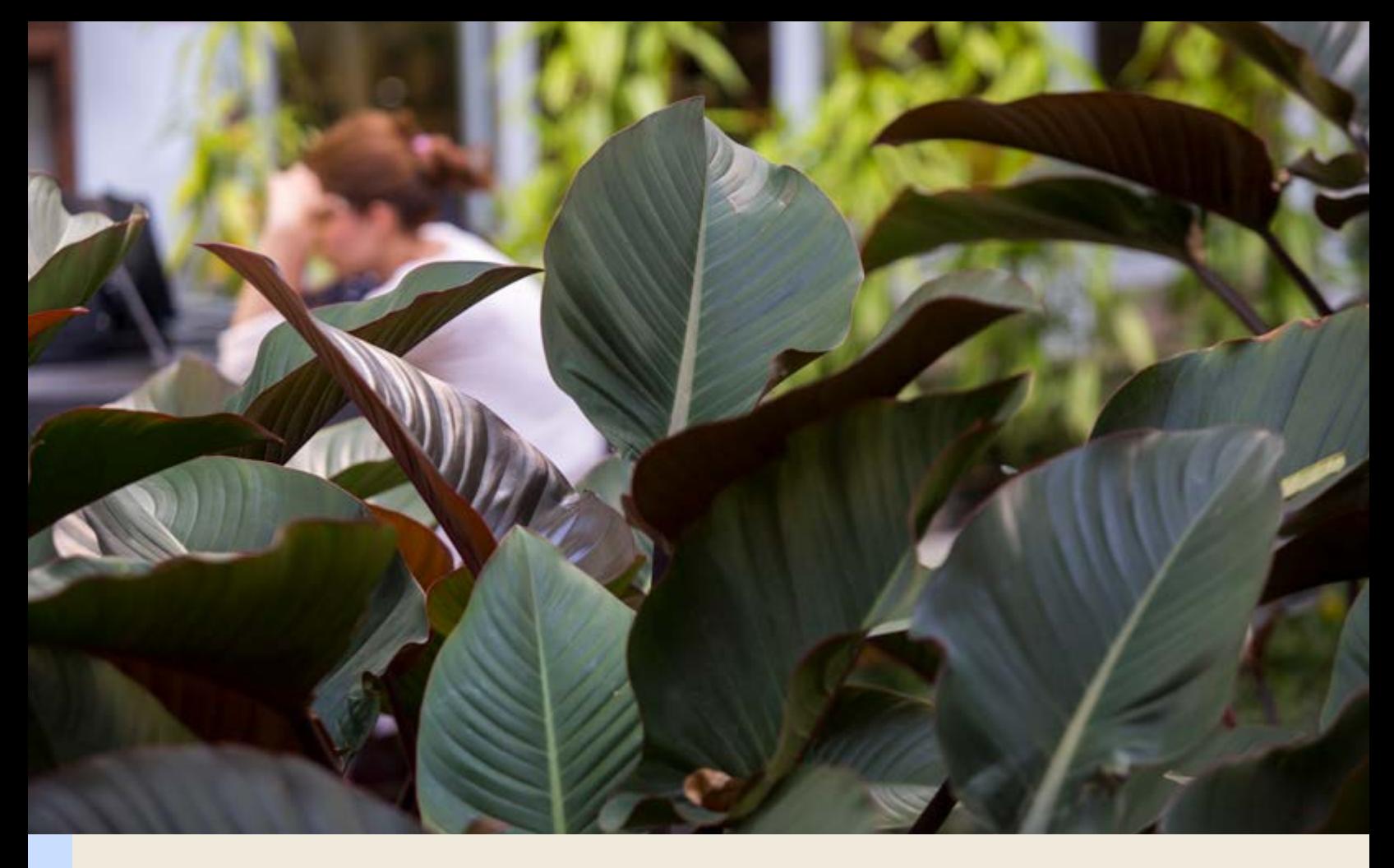

### ¿Qué debo tener presente en cuanto al conflicto de intereses?

Para la Universidad y de acuerdo con la política establecida, existe un conflicto de intereses cuando se presenta una situación en virtud de la cual una persona directa o indirectamente tiene un beneficio personal que pueda interferir con las decisiones y actuaciones esperadas, en el ejercicio de las funciones y responsabilidades laborales, contractuales y/o estatutarias de EAFIT.

Con posterioridad a la primera declaración de conflicto, todos los integrantes de la Institución son responsables de reportar al Departamento de Desarrollo de Empleados de forma inmediata alguna de las posibles situaciones de conflicto de intereses con la Universidad EAFIT.

Puedes consultar la política referente a este tema en este link: [https://entrenos.eafit.edu.co/proyeccion-social/desarro](https://entrenos.eafit.edu.co/proyeccion-social/desarrollo-humano/desarrollo-empleados/Documents/Pol%c3%adtica%20conflicto%20de%20intereses.pdf)llo-humano/desarrollo-empleados/Documents/Pol%c3%adtica%20conflicto%20de%20intereses.pdf

VIGILADA MINEDUCACIÓN